# GUJARAT UNIVERSITY BCA SEM-V SYLLABUS

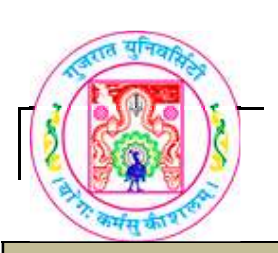

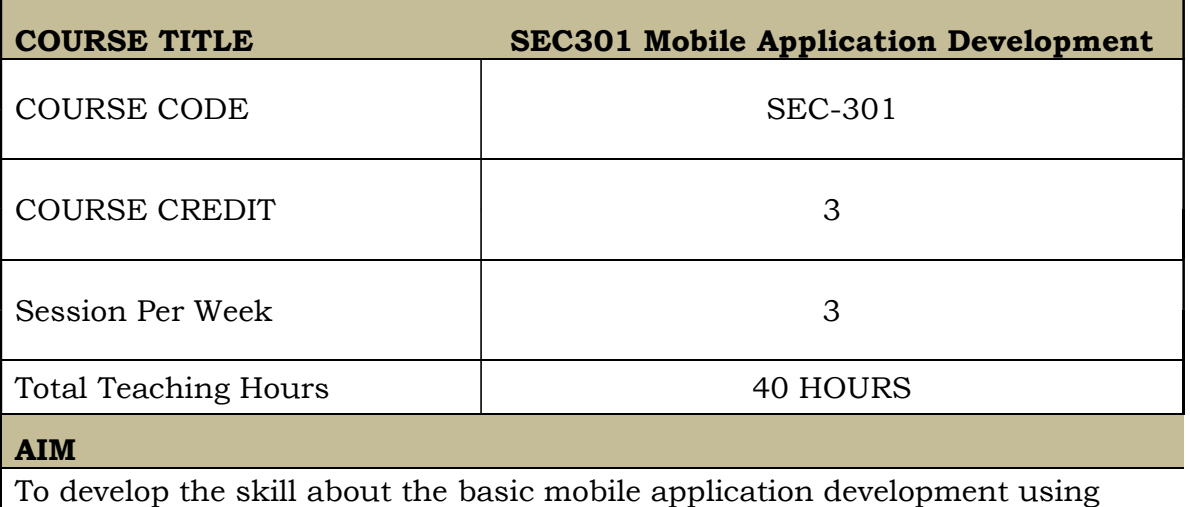

Android

To create android apps with different features and basic functionalities

## LEARNING OUTCOMES

On the completion of the course students will:

1.Understand the meaning and syntax of android programming

3.Understand the basic android terminology and technology

4.To design activities using simple and advanced controls of android

5.To understand the fundamental concepts of mobile app development

# DETAIL SYLLABUS

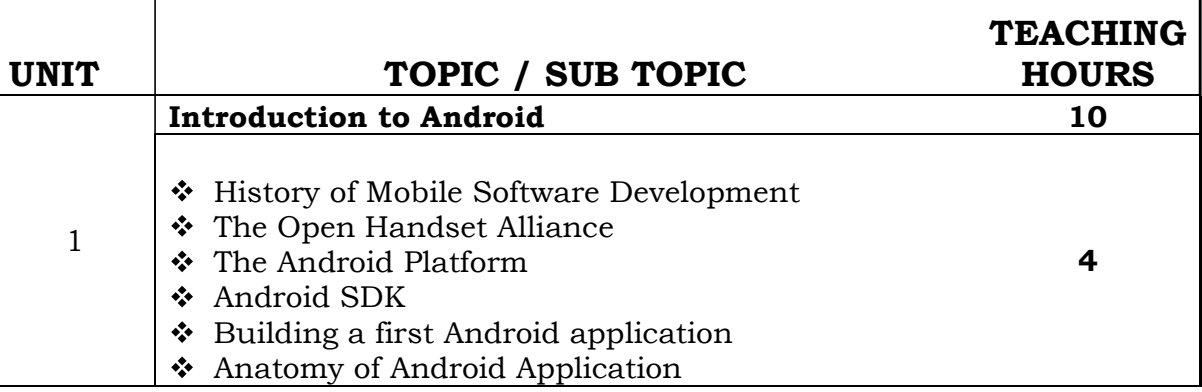

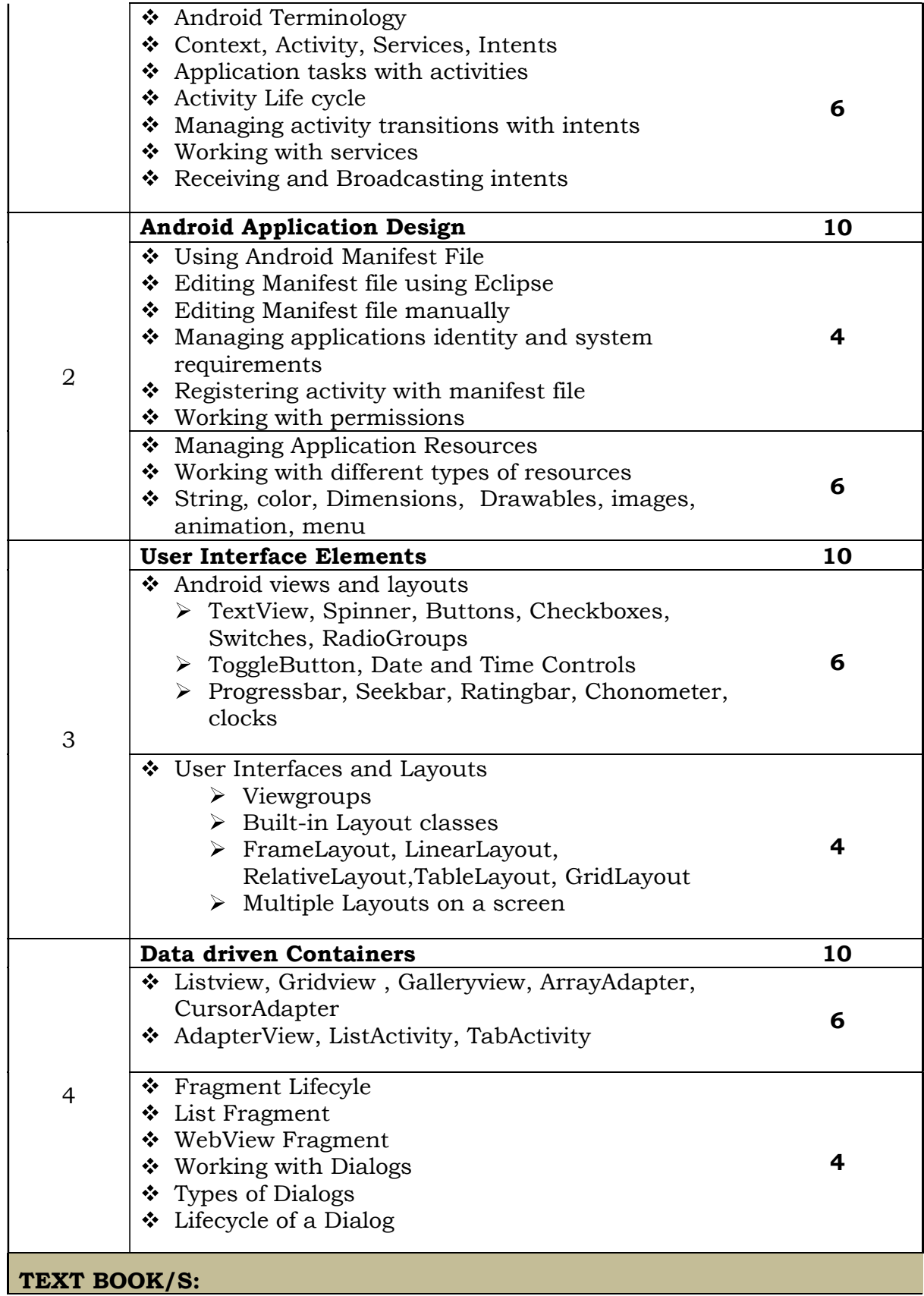

\* Lauren Darcey and Shane Conder, "Android Wireless Application Development", Pearson Education

#### REFERENCE BOOKS:

- \* Reto Meier, "Professional Android 2 Application Development", Wiley India Pvt Ltd (2011)
- \* Mark L Murphy, "Beginning Android", Wiley India Pvt Ltd (2009)
- \* Sayed Y Hashimi and Satya Komatineni, "Pro Android", Wiley India Pvt Ltd (2009)

#### WEB RESOURCES:

- https://developer.android.com/training/index.html
- $\cdot$  http://www.androidhive.info/2011/
- https://developer.android.com/guide/components/index.html

## REQUIRED SOFTWARE/S

- Android Studio 2.3 ( https://developer.android.com/studio/index.html)
- Java version 1.8